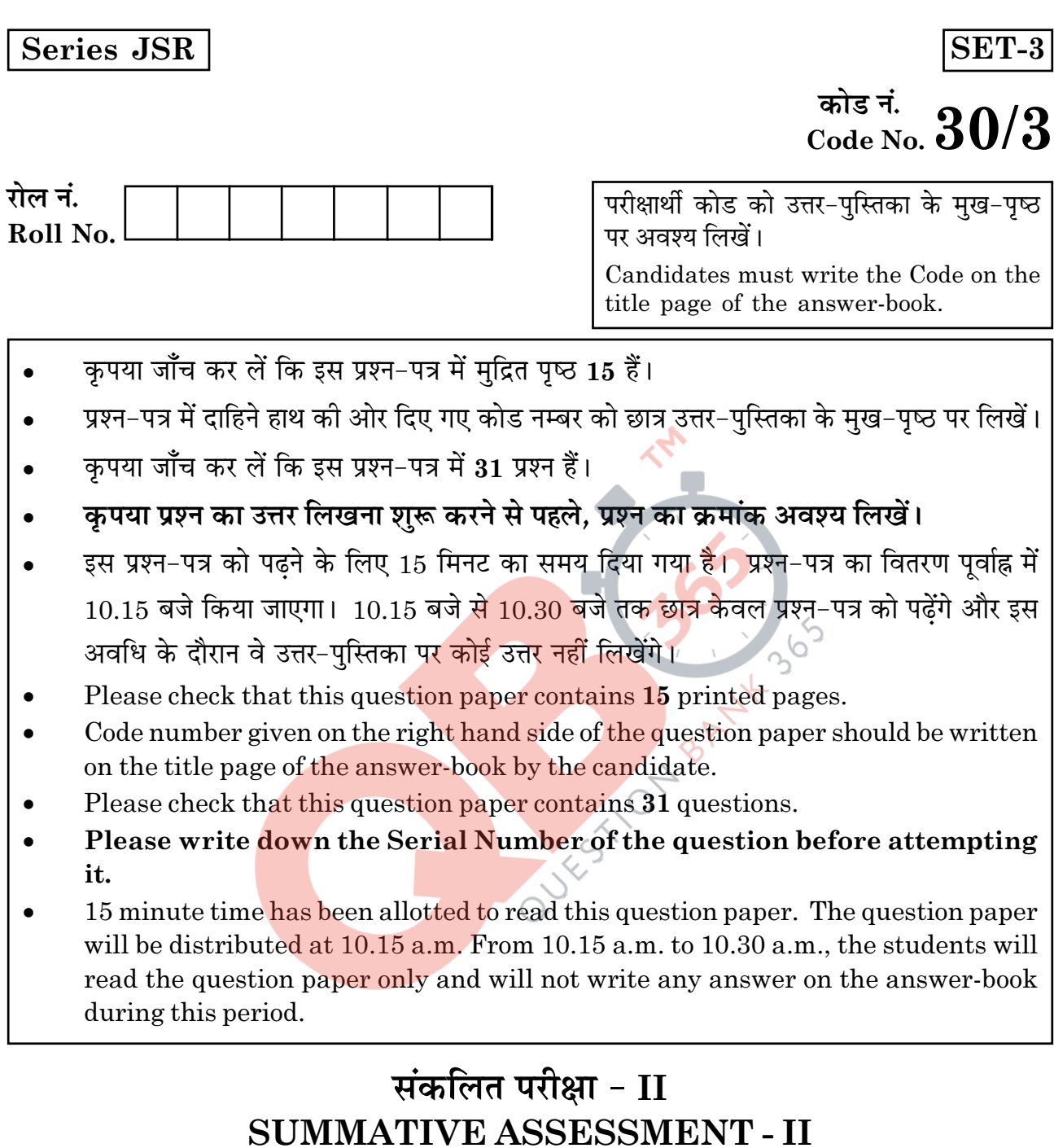

# गणित **MATHEMATICS**

निर्धारित समय : 3 घण्टे Time allowed: 3 hours

अधिकतम अंक :  $90$ Maximum Marks: 90

 $30/3$ 

 $\mathbf{1}$ 

**P.T.O.** 

#### सामान्य निर्देश :

- सभी प्रश्न अनिवार्य हैं।  $(i)$
- (ii) इस प्रश्न-पत्र में 31 प्रश्न हैं जो चार खण्डों अ. ब. स और द में विभाजित हैं।
- (iii) खण्ड अ में **एक-एक** अंक वाले 4 प्रश्न हैं। खण्ड ब में 6 प्रश्न हैं जिसमें से प्रत्येक 2 अंक का है। खण्ड स में 10 प्रश्न **तीन-तीन** अंकों के हैं। खण्ड द में 11 प्रश्न हैं जिनमें से प्रत्येक 4 अंक का है।
- $(iv)$  कैलकुलेटर का प्रयोग वर्जित है।

#### **General Instructions:**

- $(i)$ All questions are compulsory.
- The question paper consists of  $31$  questions divided into four sections A, B, C  $(ii)$ and D.
- (iii) Section A contains 4 questions of 1 mark each. Section B contains 6 questions of 2 marks each, Section C contains 10 questions of 3 marks each and Section D contains 11 questions of 4 marks each.

 $\sigma$ 

(iv) Use of calculators is not permitted.

#### खण्ड - अ

#### **SECTION - A**

### प्रश्न संख्या 1 से 4 तक प्रत्येक प्रश्न 1 अंक का है। Question numbers 1 to 4 carry 1 mark each.

- 52 पत्तों की अच्छी प्रकार फेंटी गई ताश की गड्डी में से यादूच्छया एक पत्ता निकाला गया।  $1.$ प्रायिकता ज्ञात कीजिए कि निकाला गया पत्ता न तो लाल रंग का है और न ही एक बेग़म है। A card is drawn at random from a well shuffled pack of 52 playing cards. Find the probability of getting neither a red card nor a queen.
- एक दीवार के साथ लगी सीढ़ी क्षैतिज के साथ 60° का कोण बनाती है। यदि सीढ़ी का पाद  $2.$ दीवार से 2.5 मी. की दूरी पर है, तो सीढी की लम्बाई ज्ञात कीजिए। A ladder, leaning against a wall, makes an angle of  $60^{\circ}$  with the horizontal. If the foot of the ladder is  $2.5$  m away from the wall, find the length of the ladder.
- आकृति 1 में 0 केन्द्र वाले वृत्त के बिंदु C पर PQ ए<mark>क स्प</mark>र्श रेखा है। यदि AB एक व्यास 3. है तथा  $\angle$ CAB=30° है, तो  $\angle$ PCA ज्ञात कीजिए।

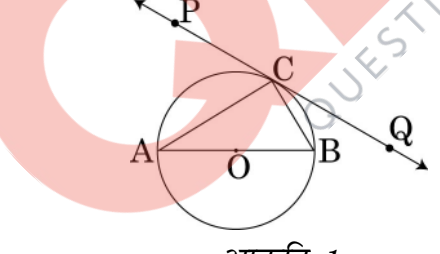

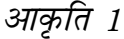

In fig.1, PQ is a tangent at a point C to a circle with centre O. If AB is a diameter and  $\angle$ CAB=30°, find  $\angle$ PCA.

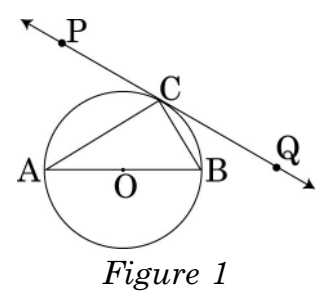

## **QB365-Question Bank Software**

3

k के किस मान के लिए k+9, 2k-1 तथा 2k+7 एक समांतर श्रेढी के क्रमागत पद हैं?  $4.$ For what value of k will  $k+9$ ,  $2k-1$  and  $2k+7$  are the consecutive terms of an A.P.  $?$ 

#### खण्ड - ब

#### **SECTION - B**

## प्रश्न संख्या 5 से 10 तक प्रत्येक प्रश्न 2 अंक का है। Question numbers 5 to 10 carry 2 marks each.

आकृति 2 में एक चतुर्भुज ABCD, O केंद्र वाले वृत्त के परिगत इस प्रकार बनाई गई है कि  $5.$ भुजाएँ AB, BC, CD तथा DA वृत्त को क्रमश: बिंदुओं P, Q, R तथा S पर स्पर्श करती हैं। सिद्ध कीजिए कि  $AB+CD=BC+DA$  ।

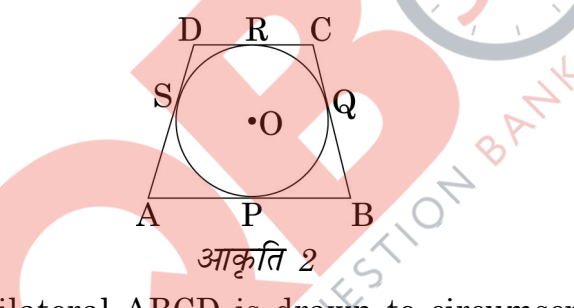

In Fig.2, a quadrilateral ABCD is drawn to circumscribe a circle, with centre O, in such a way that the sides AB, BC, CD and DA touch the circle at the points P, Q, R and S respectively. Prove that,  $AB + CD = BC + DA$ .

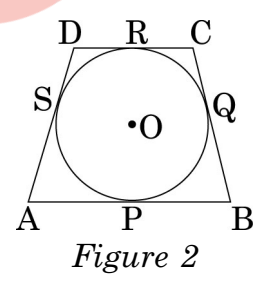

सिद्ध कीजिए कि बिंदु (3, 0), (6, 4) तथा (-1, 3) एक समद्विबाह समकोण त्रिभुज के शीर्ष हैं। 6. Prove that the points  $(3, 0)$ ,  $(6, 4)$  and  $(-1, 3)$  are the vertices of a right angled isosceles triangle.

 $30/3$ 

- एक समांतर श्रेढ़ी का चौथा पद शून्य है। सिद्ध कीजिए कि इसका 25 वां पद, उसके 11 वें 7. पद का तीन गुना है। The  $4<sup>th</sup>$  term of an A.P. is zero. Prove that the  $25<sup>th</sup>$  term of the A.P. is three times its  $11<sup>th</sup>$  term.
- माना P तथा Q, A(2, -2) तथा B(-7, 4) को मिलाने वाले रेखाखंड को इस प्रकार समत्रिभाजित 8. करते हैं कि P, बिंदु A के पास है। P तथा Q के निर्देशांक ज्ञात कीजिए। Let P and Q be the points of trisection of the line segment joining the points  $A(2, -2)$  and  $B(-7, 4)$  such that P is nearer to A. Find the coordinates of P and Q.
- आकृति 3 में एक बाह्य बिंदु P से, O केन्द्र तथा r त्रिज्या वाले वृत्त पर दो स्पर्श रेखाएँ PT तथा 9. PS खींची गई हैं। यदि OP=2r है, तो दर्शाइए कि ∠OTS=∠OST=30°।

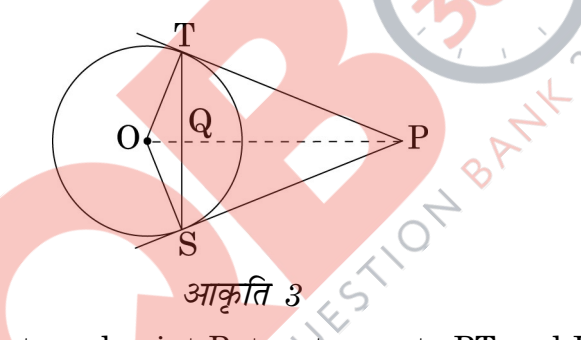

In Fig. 3, from an external point P, two tangents PT and PS are drawn to a circle with centre O and radius r. If OP = 2r, show that  $\angle$ OTS =  $\angle$ OST = 30°.

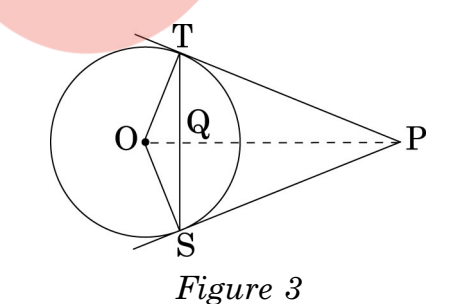

10. x के लिए हल कोजिए:  $\sqrt{6x+7} - (2x-7) = 0$ 

Solve for  $x: \sqrt{6x+7} - (2x-7) = 0$ 

 $30/3$ 

**P.T.O.** 

#### खण्ड - स

#### **SECTION - C**

## प्रश्न संख्या 11 से 20 तक प्रत्येक प्रश्न 3 अंक का है। Question numbers 11 to 20 carry 3 marks each.

एक शंक्वाकार बर्तन, जिसके आधार की त्रिज्या 5 सेमी तथा ऊँचाई 24 सेमी है, पानी से पूरा 11. भरा है। उस पानी को एक बेलनाकार बर्तन, जिसकी त्रिज्या 10 सेमी है, में डाल दिया जाता

है। बेलनाकार बर्तन में कितनी ऊँँचाई तक पानी भर जायेगा ? (  $\pi = \frac{22}{7}$  लीजिए )

A conical vessel, with base radius 5 cm and height 24 cm, is full of water. This water is emptied into a cylindrical vessel of base radius 10 cm. Find the height

to which the water will rise in the cylindrical vessel. (Use  $\pi = \frac{22}{7}$ )

आकृति 4 में 0 केन्द्र वाले वृत्त क<mark>ा व्यास AB=13 सेमी है</mark> तथा AC=12 सेमी है। BC को 12. मिलाया गया है। छायांकित क्षेत्र का क्षेत्रफल ज्ञात कीजिए। (स = 3.14 लीजिए)

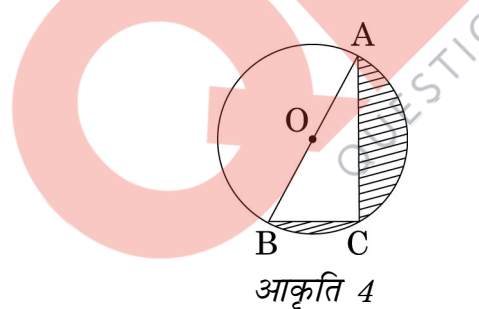

In fig.4, O is the centre of a circle such that diameter  $AB = 13$  cm and  $AC = 12$  cm. BC is joined. Find the area of the shaded region. (Take  $\pi = 3.14$ )

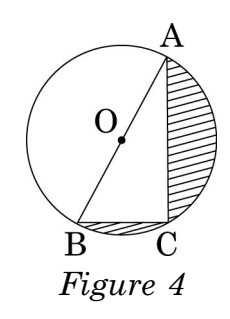

**QB365-Question Bank Software** 

 $\boldsymbol{6}$ 

- यदि बिन्दु P(x, y) बिंदुओं A(a+b, b-a) तथा B(a-b, a+b) से समदूरस्थ है, तो सिद्ध 13. कोजिए कि  $bx = ay$ . If the point  $P(x, y)$  is equidistant from the points  $A(a + b, b - a)$  and  $B(a - b, a + b)$ . Prove that  $bx = ay$ .
- 14. आकृति 5 में एक टैंट बेलन के ऊपर लगे उसी व्यास वाले शंकु के आकार का है। बेलनाकार भाग की ऊँचाई तथा व्यास क्रमश: 2.1 मी. तथा 3 मी. हैं तथा शंक्वाकार भाग की तिरछी ऊँचाई 2.8 मी. है। टैंट को बनाने में लगे कैनवास का मूल्य ज्ञात कीजिए, यदि कैनवास का भाव

$$
\frac{1}{\sqrt{10}} \text{ or } \frac{1}{\sqrt{10}} \text{ or } \frac{1}{\sqrt{
$$

In fig. 5, a tent is in the shape of a cylinder surmounted by a conical top of same diameter. If the height and diameter of cylindrical part are 2.1 m and 3 m respectively and the slant height of conical part is 2.8 m, find the cost of canvas needed to make the tent if the canvas is available at the rate of

₹ 500/sq.metre. (Use  $\pi = \frac{22}{7}$ )

₹ 500

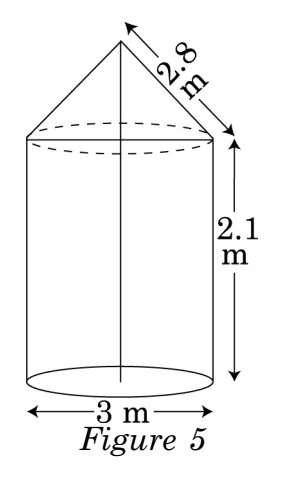

## **QB365-Question Bank Software**

 $\overline{\mathbf{7}}$ 

12 सेमी व्यास वाला एक गोला, एक लंब वृत्तीय बेलनाकार बर्तन में डाल दिया जाता है, जिसमें  $15.$ कुछ पानी भरा है। यदि गोला पूर्णतया पानी में डूब जाता है, तो बेलनाकार बर्तन में पानी का स्तर  $3\frac{5}{9}$  सेमी ऊँँचा उठ जाता है। बेलनाकार बर्तन का व्यास ज्ञात कीजिए।

A sphere of diameter 12 cm, is dropped in a right circular cylindrical vessel, partly filled with water. If the sphere is completely submerged in water, the water level in the cylindrical vessel rises by  $3\frac{5}{9}$  cm. Find the diameter of the cylindrical vessel.

एक व्यक्ति एक जलयान के डैक, जो पानी के स्तर से 10 मी. ऊँचा है, से एक पहाड़ी के 16. शिखर का उन्नयन कोण 60° तथा पहाडी के तल का अवनमन कोण 30° पाता है। पहाडी से जलयान को दूरी तथा पहाडी की ऊँचाई ज्ञा<mark>त कीजिए।</mark>

A man standing on the deck of a ship, which is 10 m above water level, observes the angle of elevation of the top of a hill as  $60^{\circ}$  and the angle of depression of the base of hill as 30°. Find the distance of the hill from the ship and the height of the hill.

आकृति 6 में, दो <mark>सकेन्द्री</mark>य वृत्तों, जिसकी त्रिज्याएँ 7 सेमी तथा 14 सेमी हैं, के बीच घिरे 17. छायांकित क्षेत्र का क्षेत्रफल ज्ञात कोजिए जबकि  $\angle AOC = 40^{\circ}$  है। ( $\pi = \frac{22}{7}$  लीजिए)

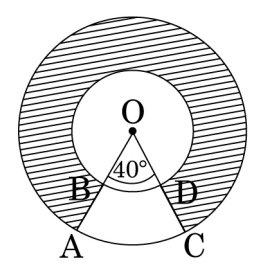

आकृति 6

8

In fig. 6, find the area of the shaded region, enclosed between two concentric circles of radii 7 cm and 14 cm where  $\angle AOC = 40^{\circ}$ . (Use  $\pi = \frac{22}{7}$ )

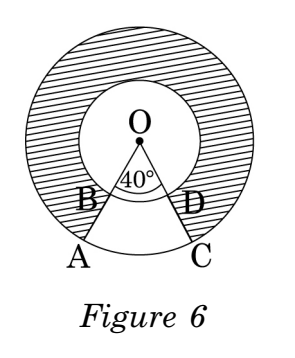

18. एक थैले में 100 कार्ड हैं जिन पर 1 से लेकर 100 तक संख्याएँ लिखी हैं। थैले में से एक कार्ड यादृच्छया निकाला गया। प्रायिकता ज्ञात क<mark>ीजिए कि निकाले गए का</mark>र्ड पर (i) 9 से विभाजित एक पूर्ण वर्ग संख्या है (ii) 80 से बड़<mark>ी एक अभाज्य संख्या है।</mark>

There are 100 cards in a bag on which numbers from 1 to 100 are written. A card is taken out from the bag at random. Find the probability that the number on the selected card (i) is divisible by 9 and is a perfect square (ii) is a prime number greater than 80.

19. तीन क्रमागत प्राकृत<mark> संख्या</mark>एँ ऐसी हैं <mark>कि बीच व</mark>ाली संख्या का वर्ग शेष दोनों के वर्गों के अन्तर से 60 अधिक है। संख्याएँ ज्ञात कीजिए।

Three consecutive natural numbers are such that the square of the middle number exceeds the difference of the squares of the other two by 60. Find the numbers.

20. तीन समांतर श्रेढ़ियों के प्रथम n पदों का योग क्रमश:  $S_1, S_2$  तथा  $S_3$  हैं तीनों का प्रथम पद 1 है तथा सार्व अंतर क्रमश: 1, 2 तथा 3 हैं। सिद्ध कीजिए कि  $S_1 + S_3 = 2S_2$ .

The sums of first n terms of three arithmetic progressions are  $S_1$ ,  $S_2$  and  $S_3$ respectively. The first term of each A.P. is 1 and their common differences are 1, 2 and 3 respectively. Prove that  $S_1 + S_3 = 2S_2$ .

9

 $30/3$ 

#### खण्ड - द

#### **SECTION - D**

## प्रश्न संख्या 21 से 31 तक प्रत्येक प्रश्न 4 अंक का है। Question numbers 21 to 31 carry 4 marks each.

 $21.$  किसी राज्य में भारी बाढ के कारण हजारों लोग बेघर हो गए।  $50$  विद्यालयों ने मिलकर राज्य सरकार को 1500 टैंट लगाने के लिए स्थान तथा कैनवस देने का प्रस्ताव किया जिसमें प्रत्येक विद्यालय बराबर का अंशदान देगा। प्रत्येक टैंट का निचला भाग बेलनाकार है, जिसके आधार की त्रिज्या 2.8 मी. तथा ऊँचाई 3.5 मी. है। प्रत्येक टैंट का ऊपरी भाग शंकु के आकार का है जिसके आधार की त्रिज्या 2.8 मी. तथा ऊँचाई 2.1 मी. है। यदि टैंट बनाने वाले कैनवास का मूल्य ₹ 120 प्रति वर्ग मी. है, तो प्रत्येक विद्यालय द्वारा कुल <mark>व्यय</mark> में अंशदान ज्ञात कीजिए।

इस प्रश्न द्वारा कौन सा मूल्य जनित होता है? (  $\pi = \frac{22}{7}$  लीजिए )  $\sqrt{6}$ 

Due to heavy floods in a state, thousands were rendered homeless. 50 schools collectively offered to the state government to provide place and the canvas for 1500 tents to be fixed by the government and decided to share the whole expenditure equally. The lower part of each tent is cylindrical of base radius 2.8 m and height 3.5 m, with conical upper part of same base radius but of height 2.1 m. If the canvas used to make the tents costs  $\bar{\xi}$  120 per sq.m, find the amount shared by each school to set up the tents. What value is generated

by the above problem? (Use  $\pi = \frac{22}{7}$ )

22. एक सीधी रेखा में स्थित घरों पर 1 से 49 तक की संख्याएँ (क्रमानसार) अंकित हैं। दर्शाइए कि इन अंकित संख्याओं में एक ऐसी संख्या X अवश्य है कि X से पहले आने वाले घरों पर की अंकित संख्याओं का योग. X के बाद आनेवाली अंकित संख्याओं के योग के बराबर है। The houses in a row are numbered consecutively from 1 to 49. Show that there exists a value of X such that sum of numbers of houses proceeding the house numbered X is equal to sum of the numbers of houses following X.

 $30/3$ 

आकृति 7 में एक त्रिभुज ABC के शीर्ष A(4, 6), B(1, 5) तथा C(7, 2) है। एक रेखाखंड 23. DE भुजाओं AB तथा AC को क्रमश: बिंदुओं D तथा E पर इस प्रकार काटता खींचा गया है कि  $\frac{AD}{AP} = \frac{AE}{AC} = \frac{1}{3}$  है।  $\triangle ADE$  का क्षेत्रफल ज्ञात कीजिए तथा उसकी  $\triangle ABC$  के क्षेत्रफल से तुलना कीजिए।

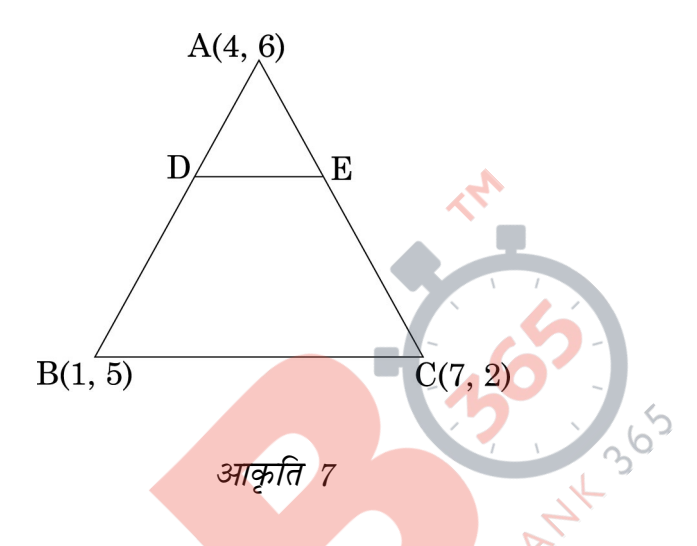

In fig. 7, the vertices of  $\triangle ABC$  are A(4, 6), B(1, 5) and C(7, 2). A line-segment DE is drawn to intersect the sides AB and AC at D and E respectively such

that  $\frac{AD}{AB} = \frac{AE}{AC} = \frac{1}{3}$ . Calculate the area of  $\triangle ADE$  and compare it with area of  $\triangle ABC$ .

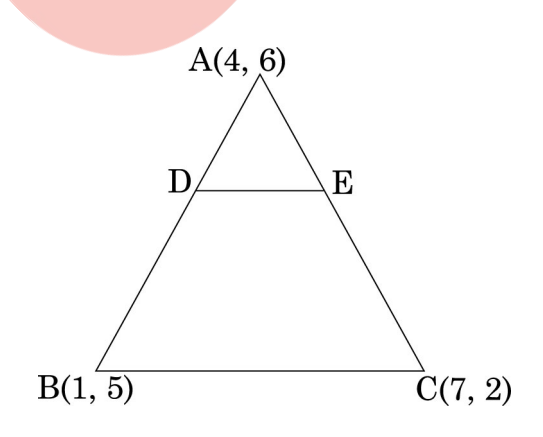

Figure 7

आकृति 8 में दो समान त्रिज्या के वृत्त, जिनके केन्द्र  $O$  तथा  $O'$  हैं परस्पर बिंदु  $X$  पर स्पर्श करते 24. हैं। OO' बढ़ाने पर O' केन्द्र वाले वृत्त को बिंदु A पर काटता है। बिंदु A से O केन्द्र वाले वृत्त पर AC एक स्पर्श रेखा है तथा O'D  $\perp$  AC है।  $\frac{DO'}{CO}$  का मान ज्ञात कीजिए।

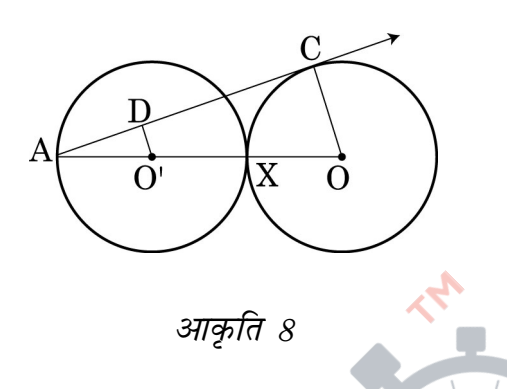

In Fig. 8, two equal circles, with centres O and O', touch each other at X.OO' produced meets the circle with centre O'at A. AC is tangent to the circle with centre O, at the point C. O'D is perpendicular to AC. Find the value of  $\frac{DO'}{CO}$ .

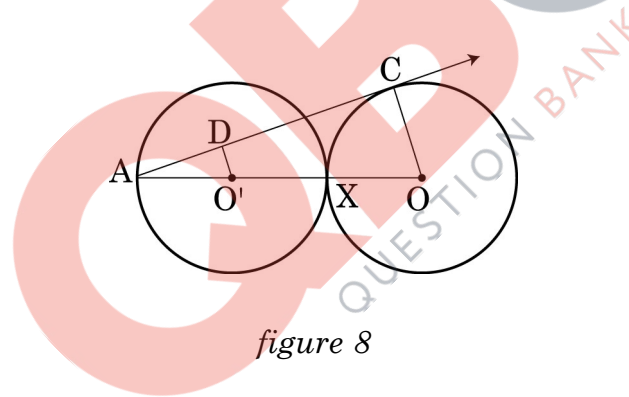

25. एक मोटर बोट, जिसकी स्थिर जल में चाल 24 किमी/घंटा है, धारा के प्रतिकूल 32 किमी जाने में, वही दूरी धारा के अनुकूल जाने की अपेक्षा 1 घंटा अधिक समय लेती है। धारा की चाल ज्ञात कीजिए।

A motor boat whose speed is 24 km/h in still water takes 1 hour more to go 32 km upstream than to return downstream to the same spot. Find the speed of the stream.

 $30/3$ 

आकृति 9 में, O केंद्र वाले वृत्त का एक त्रिज्यखंड OAP दर्शाया गया है जिसका केन्द्र पर 26. अतंरित कोण  $\theta$  है। AB वृत्त की त्रिज्या OA पर लंब है जो OP के बढ़ाने पर बिंदु B पर काटता है। सिद्ध कीजिए कि रेखांकित भाग का परिमाप  $r\left[\tan\theta + \sec\theta + \frac{\pi\theta}{180} - 1\right]$  है।

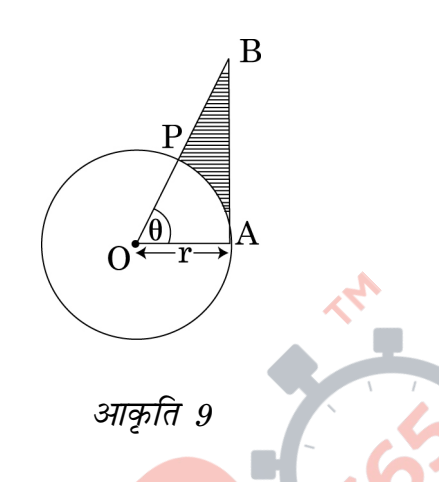

In Fig. 9, is shown a sector OAP of a circle with centre O, containing  $\angle \theta$ . AB is perpendicular to the radius OA and meets OP produced at B. Prove that

the perimeter of shaded region is r  $\tan\theta + \sec\theta + \frac{\pi\theta}{180} - 1$ 

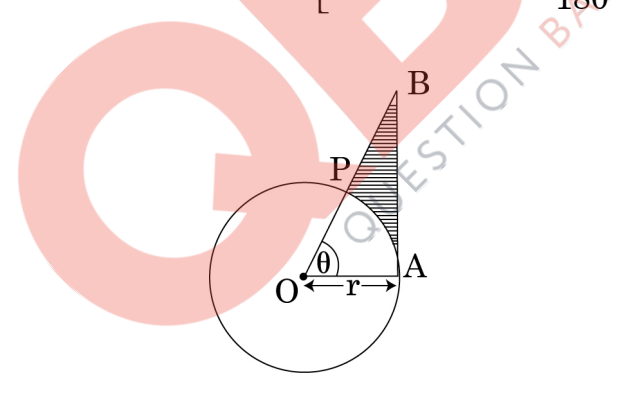

Figure 9

सिद्ध कीजिए कि किसी बाह्य बिंदु से वृत्त पर खींची गई स्पर्श रेखाएँ लबांई में समान होती है। 27.

Prove that the lengths of the tangents drawn from an external point to a circle are equal.

 $30/3$ 

28. एक साथ खोलने पर दो नल एक टंकी को  $11\frac{1}{9}$  मिनट में भर देते हैं यदि एक नल दूसरे से 5 मिनट अधिक टंकी को भरने में लगाता है, तो ज्ञात कीजिए कि प्रत्येक नल अलग-अलग टंकी को कितने समय में भरेगा?

Two pipes running together can fill a tank in  $11\frac{1}{9}$  minutes. If one pipe takes 5 minutes more than the other to fill the tank separately, find the time in which each pipe would fill the tank separately.

29. भूमि के एक बिंदु से एक मीनार के शिखर <mark>का उ</mark>न्नयन कोण 60° है। प्रेक्षण बिंदु से 40 मी. ऊर्ध्वाधर ऊँचाई पर स्थित एक अन्य बिं<mark>दु से मीनार के शिखर का</mark> उन्नयन कोण 30° है। मीनार की ऊँँचाई तथा प्रेक्षण बिंदु से मी<mark>नार की क्षैतिज दूरी ज्ञात</mark> कीजिए।

From a point on the ground, the angle of elevation of the top of a tower is observed to be  $60^\circ$ . From a point 40 m vertically above the first point of observation, the angle of elevation of the top of the tower is 30°. Find the height of the tower and its horizontal distance from the point of observation.

30. एक त्रिभुज बनाइए जिसकी भुजाओं की लंबाइयाँ 5 सेमी, 6 सेमी तथा 7 सेमी. हैं। फिर एक अन्य त्रिभुज की रचना कीजिए जिसकी भुजाए पहली त्रिभुज की संगत भुजाओं का  $\frac{4}{5}$  भाग है।

Draw a triangle with sides 5 cm, 6 cm and 7 cm. Then draw another triangle whose sides are  $\frac{4}{5}$  of the corresponding sides of first triangle.

 $30/3$ 

14

31. संख्याओं 1, 4, 9, 16 में से कोई एक संख्या  $x$  यादृच्छया चुनी गई तथा संख्याओं 1, 2, 3, 4 में से कोई एक संख्या  $y$  यादृच्छया चुनी गई। प्रायिकता ज्ञात कीजिए कि  $xy$  का मान 16 से अधिक है।

A number  $x$  is selected at random from the numbers 1, 4, 9, 16 and another number  $y$  is selected at random from the numbers 1, 2, 3, 4. Find the probability that the value of  $xy$  is more than 16.

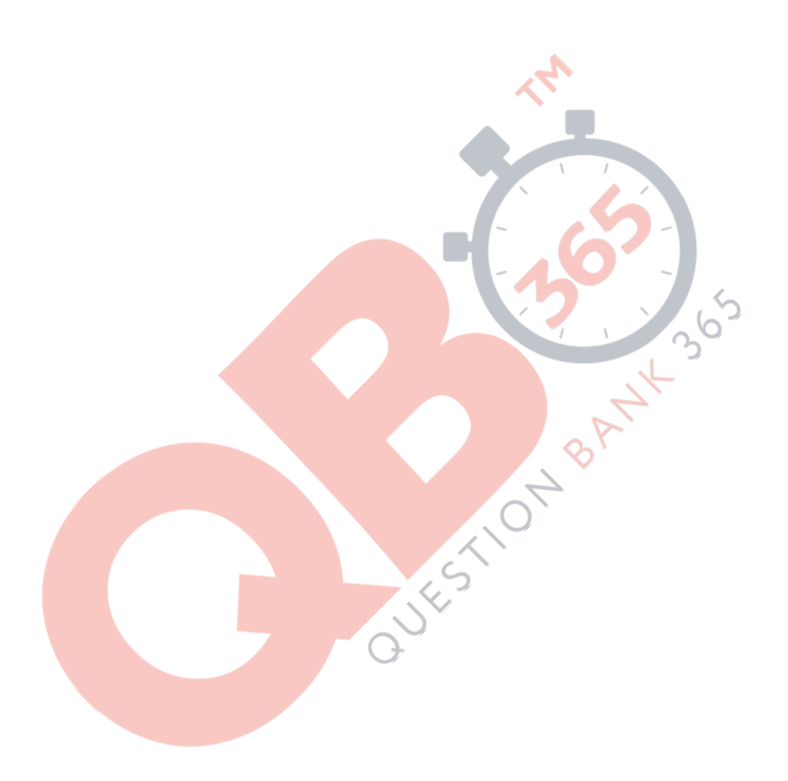

 $30/3$ 

## QUESTION PAPER CODE 30/3 **EXPECTED ANSWER/VALUE POINTS**

#### **SECTION A**

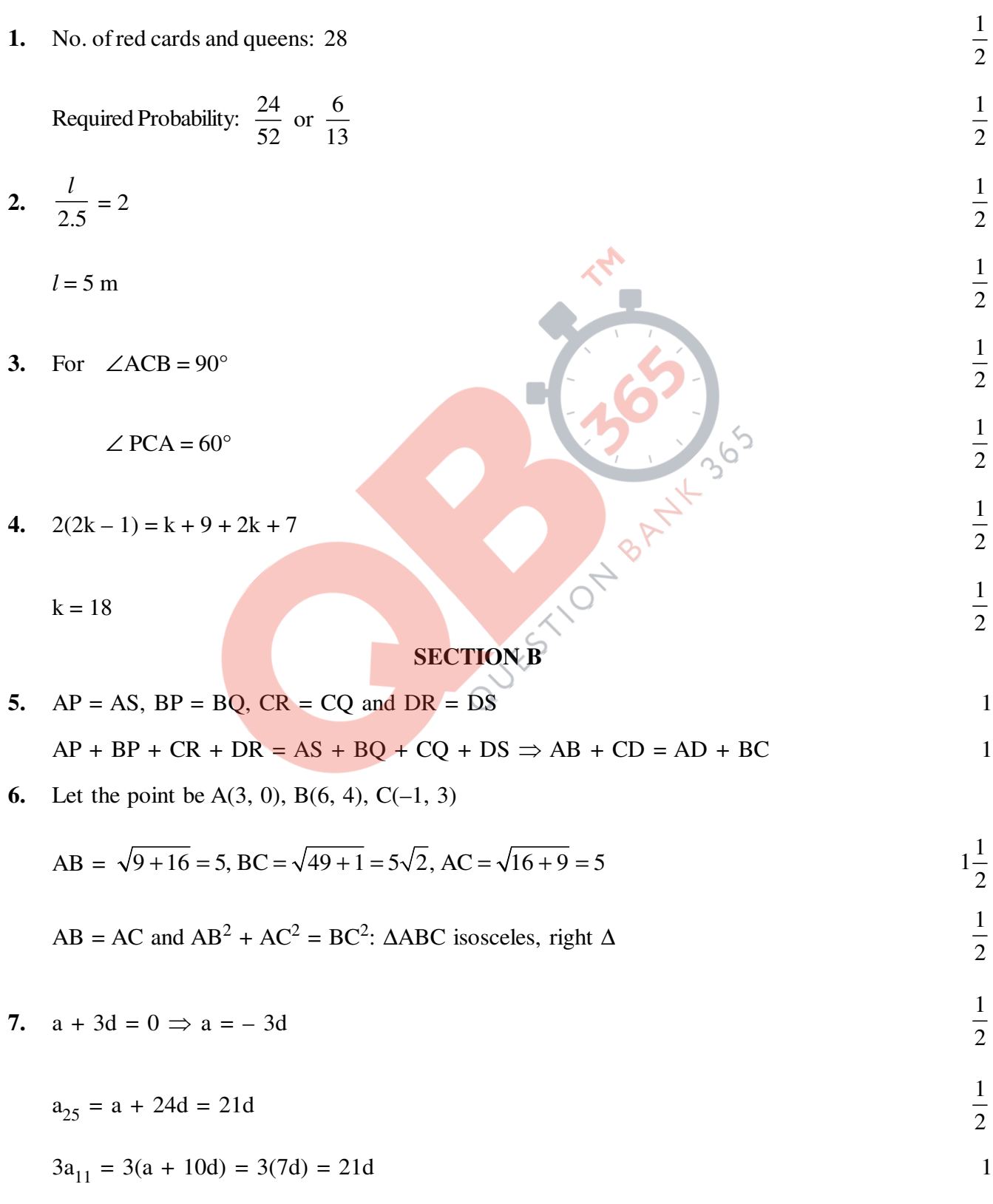

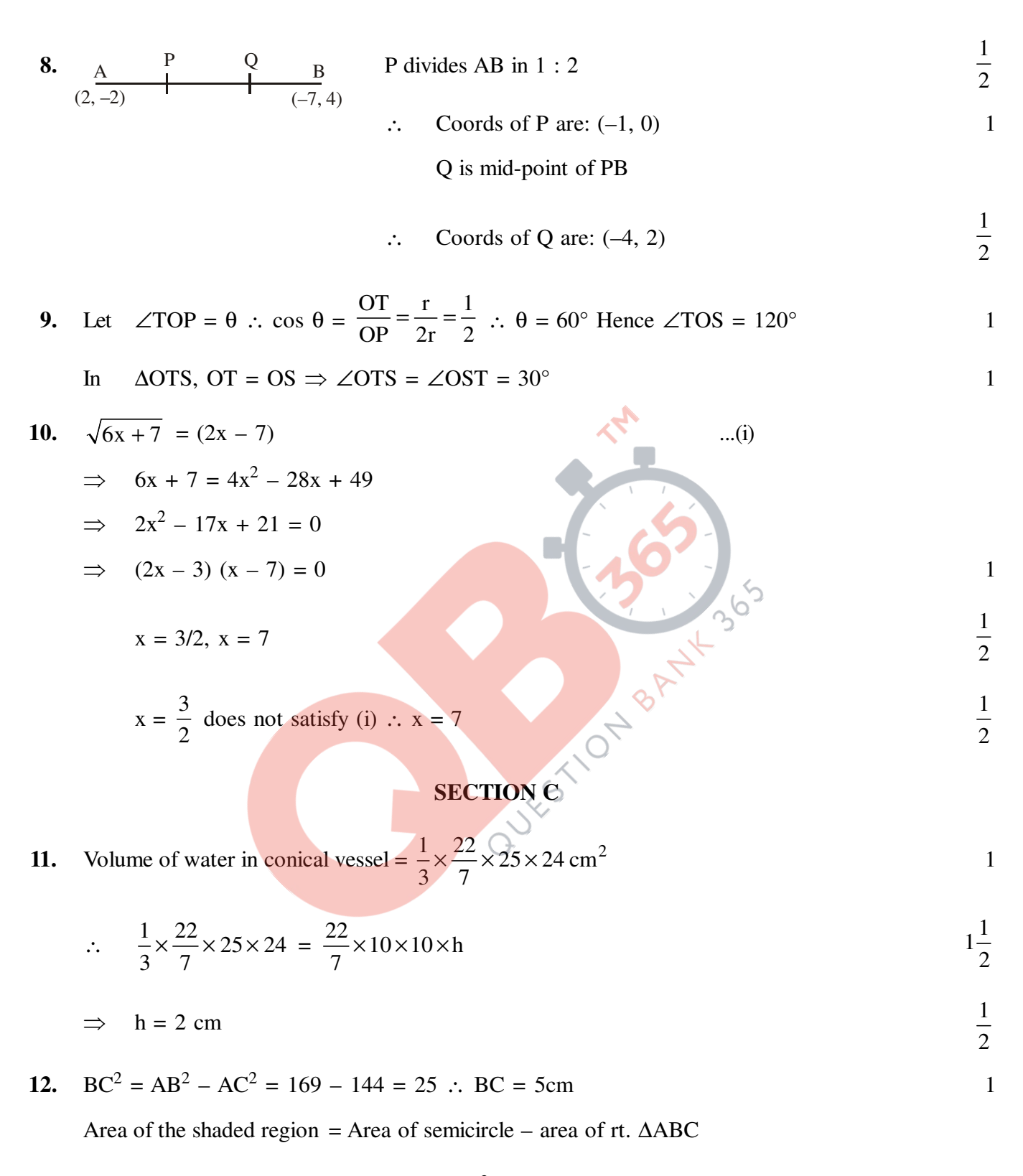

$$
= \frac{1}{2}(3.14)\left(\frac{13}{2}\right)^2 - \frac{1}{2}.12 \times 5
$$

$$
= 66.33 - 30 = 36.33 \, \text{cm}^2
$$

**(16) 30/3**

13. PA = PB or (PA)<sup>2</sup> = (PB)<sup>2</sup>  
\n(a + b - x)<sup>2</sup> + (b - a - y)<sup>2</sup> = (a - b - x)<sup>2</sup> + (a + b - y)<sup>2</sup>  
\n(a + b)<sup>2</sup> + x<sup>2</sup> - 2ax - 2bx + (b - a)<sup>2</sup> + y<sup>2</sup> - 2by + 2ay  
\n= (a - b)<sup>2</sup> + x<sup>2</sup> - 2ax + 2bx + (a + b)<sup>2</sup> + y<sup>2</sup> - 2ay - 2by  
\n
$$
\Rightarrow
$$
 4ay = 4bx or bx = ay  
\n14. Area of canvas needed =  $2 \times \frac{22}{7} \times (1.5) \times 2.1 + \frac{22}{7} \times 1.5 \times 2.8$   
\n $= \frac{22}{7} [6.3 + 4.2] = \frac{22}{7} \times 10.5 = 33 \text{ m}^2$   
\n $\therefore$   $\pi r^2 \frac{32}{9} = \frac{4}{3} \pi (6)^3$   
\n $\Rightarrow$  r = 9 cm.  
\n16.  
\n16.  
\n17.  $\sqrt{60^\circ}$   
\n10  
\n11.  $\sqrt{100^\circ}$   
\n12  
\n13.  $\sqrt{100^\circ}$   
\n15. Volume of sphere =  $\frac{4}{3} \pi (6)^3$   
\n16.  
\n17.  $\sqrt{100^\circ}$   
\n18  
\n19  
\n10  
\n11.  $\Delta ACB$ ,  $\frac{x}{y} = \tan 60^\circ = \sqrt{3}$   
\n1  
\n10  
\n11.  $\Delta ACB$ ,  $\frac{x}{y} = \tan 60^\circ = \sqrt{3}$   
\n12.  $\frac{1}{2}$   
\n13.  $\frac{1}{2}$   
\n14. Area of canvas needed =  $2 \times \frac{22}{7} \times (1.5) \times 2.1 + \frac{22}{7} \times 1.5 \times 2.8$   
\n15. Volume of sphere =  $\frac{4}{3} \pi (6)^3$   
\n16.  $\$ 

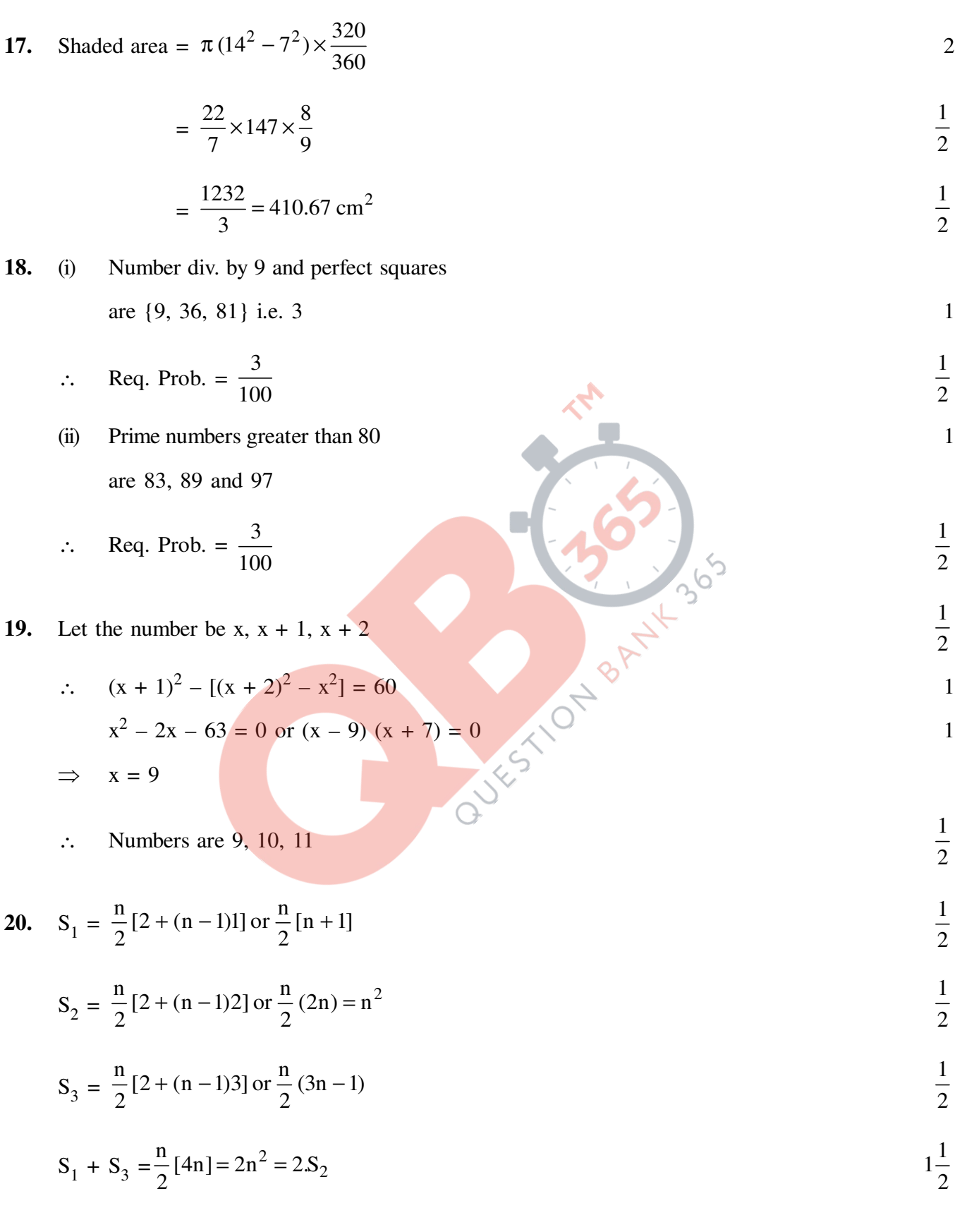

#### **SECTION D**

21. Slant height of conical part = 
$$
\sqrt{(2.8)^2 + (2.1)^2} = 3.5 \text{ m}
$$
  
\nArea of canvas/tent =  $2 \times \frac{22}{7} \times 2.8 \times 3.5 + \frac{22}{7} \times 2.8 \times 3.5 \text{ m}^2$   
\n= 92.4 m<sup>2</sup>  
\nCost of 1500 tents = 1500 × 92.4 × 120 = ₹ 16632000  
\n= ₹ 332640 /  
\n $=$  ₹ 332640 /  
\n $=$  ₹ 332640 /  
\n $=$   $\frac{(X-1)X}{2}$   
\nSum of numbers preceding X  
\n=  $\frac{(X-1)X}{2}$   
\n=  $\frac{2450 - X^2 - X}{2}$   
\n=  $\frac{2450 - X^2 - X}{2}$   
\n $=$   $\frac{2450 - X^2 - X}{2}$   
\n $=$   $\frac{2 \times 2}{2}$   
\n $\frac{2 \times 2}{2} = 2450$   
\n $X^2 = 1225$   
\n $X = 35$ 

[Since there is a typographic error in the question, which makes it unsolvable, hence 4 marks be given to each student]

23. Coordinates of D are: 
$$
\left(\frac{1(1) + 2(4)}{3}\right), \left(\frac{1(5) + 2(6)}{3}\right)
$$
 i.e.  $\left(3, \frac{17}{3}\right)$   $\frac{1}{2}$ 

Cords of E are:

\n
$$
\left(\frac{1(7) + 2(4)}{3}, \frac{1(2) + 2(6)}{3}\right)
$$
\ni.e.

\n
$$
\left(5, \frac{14}{3}\right)
$$
\n
$$
\frac{1}{2}
$$

ar. 
$$
\triangle ADE = \frac{1}{2} \left[ 4(1) + 3 \left( \frac{14}{3} - 6 \right) + 5 \left( 6 - \frac{17}{3} \right) \right] = \frac{5}{6}
$$

**30/3 (19)**

**QB365-Question, Bank Software**  
\n
$$
\text{ar. }\triangle ABC = \frac{1}{2}[4(3) + 1(-4) + 7(1)] = \frac{15}{2}
$$
\n
$$
\text{ar. }\triangle ADE: \text{ ar. }\triangle ABC = \frac{5}{6} : \frac{15}{2} \text{ or } 1:9
$$
\n**24.** AC is tangent to circle with centre 0,  
\nThus  $\angle ACO = 90^{\circ}$   
\n $\therefore \triangle AOP \sim \triangle AOC$   
\n $\Rightarrow \frac{AO'}{AO} = \frac{DO'}{CO}$   
\n $\therefore \frac{DO'}{CO} = \frac{r}{3r} = \frac{1}{3}$   
\n**25.** let x km/h be the speed of the stream  
\n $\therefore \frac{32}{\sqrt{3r}} = \frac{32}{\sqrt{3r}} = \frac{32}{\sqrt{3r}} = 1$ 

$$
\therefore \frac{2}{24 - x} - \frac{2}{24 + x} = 1
$$
  
\n
$$
\Rightarrow 32(2x) = (24 - x)(24 + x)
$$
  
\n
$$
x^2 + 64x - 576 = 0
$$
  
\n
$$
(x + 72)(x - 8) = 0 \Rightarrow x = 8
$$
  
\n
$$
\therefore \text{ Speed of stream} = 8 \text{ km/h.}
$$
  
\n26. Length of are  $\widehat{AP} = 2\pi r \frac{\theta}{360} \text{ or } \frac{\pi r \theta}{180}$   
\n
$$
\frac{AB}{r} = \tan \theta \Rightarrow AB = r \tan \theta
$$
...(ii)  
\n
$$
\frac{1}{2}
$$

$$
\frac{OB}{r} = \sec \theta \Rightarrow OB = r \sec \theta
$$
  
PB = OB - r = r \sec \theta - r ...(iii)

Perimeter =  $AB + PB + \widehat{AP}$ 

$$
= r \tan \theta + r \sec \theta - r + \frac{\pi r \theta}{180}
$$

or 
$$
r\left[\tan \theta + \sec \theta - 1 + \frac{\pi \theta}{180}\right]
$$

**(20) 30/3**

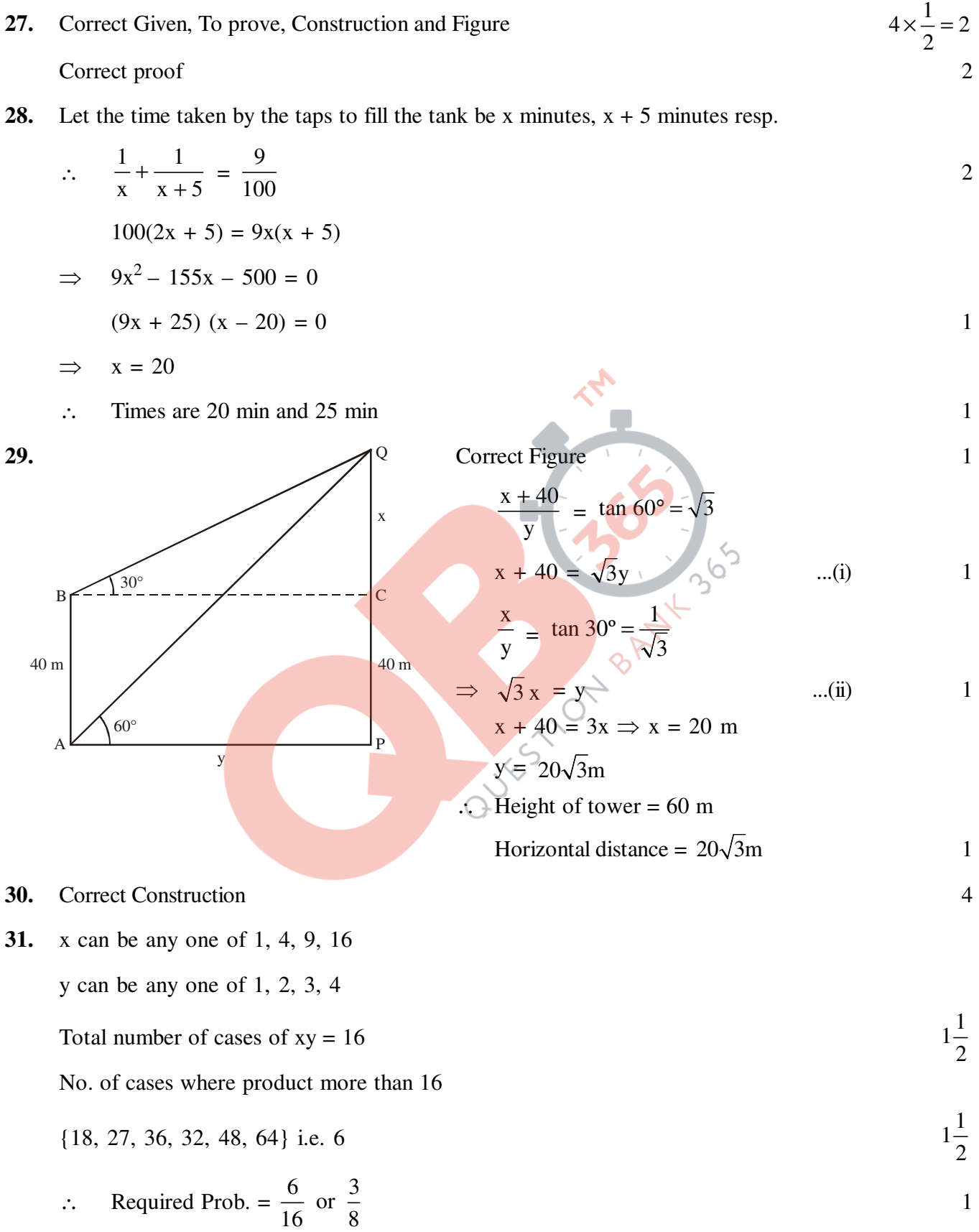